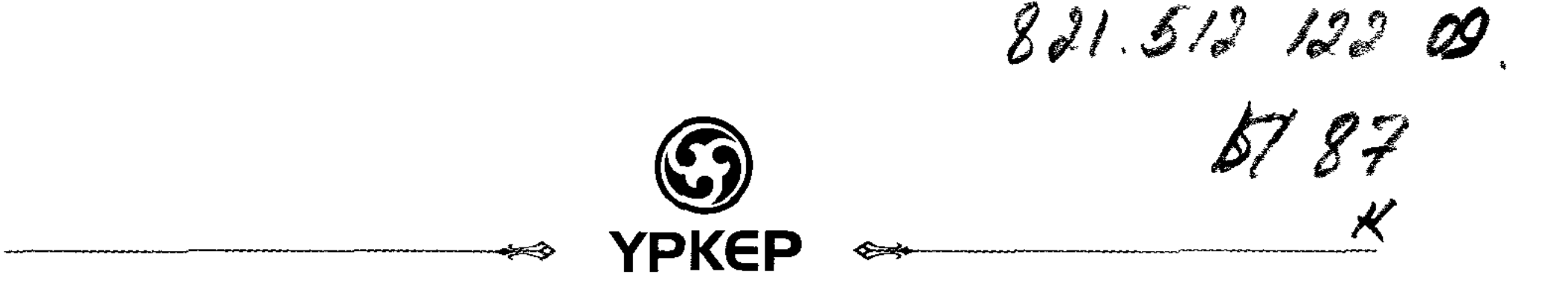

# Жұмағали ЫСМАГУЛОВ

# Aõaй: Даналық Adpictepi

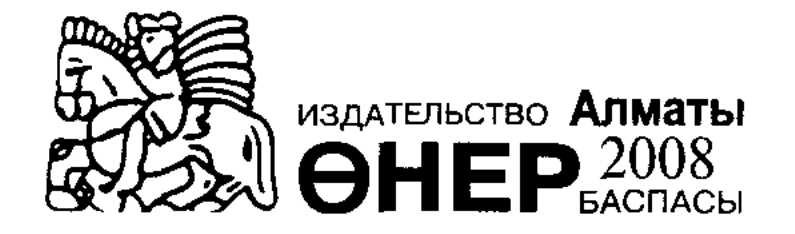

Казақстан Республикасы Мәдениет және ақпарат министрлігі Ақпарат және мұрағат комитетінің бағдарламасы бойынша шығарылып отыр

## Ысмағұлов Ж.

Абай: Даналық дәрістері — Алматы: "Өнер" баспасы, **Ы** 88  $2007. - 400$  бет.

ISBN 978-601-209-028-4

Кітапта ұлы Абайдың бүкіл шығармашылық мұрасы тұтастай алынып, түгел қарастырылған. Кіріспе тарауда абайтанудың ғасырлық тарихының басты-басты кезеңдері сөз болады. «Қалың елім, қазағым» атты екінші тарау патшалық бодандықтың әбден асқынған кезеңіндегі халқымыздың тарихи тағдырына, отарлық салдарынан күрт өзгеріске түскен өмір салтындағы, мінез-құлқындағы келеңсіз жайттарға арналады. Үшінші тарауда ақынның ел-жұртын сондай тығырықтан дұрыс жол тауып шығуға, елдік пен бірлікке, еңбек пен оқу-білімге, адамгершілік қасиеттерге шақырған шығармалары талданады.

Одан кейінгі үш тарауда ақын лирикасындағы адам сезімінің иірімдері, Абайдың ақын мен ақындық өнер жөніндегі, өнердің адам мен қоғам өміріндегі орны туралы ойлары, оның айналасындағы ақындық мектептің қалыптасуы, қысқасы, бүкіл мұрасындағы қалыптасқан жүйелі эстетикалық көзқарасы баяндалады.

Абайдың аудармалары мен карасөздерін талдап, олардың көркемдік ерекшеліктерін салыстыра, жинақтап қарастыруға жеке тараулар берілген.

Ұлы ұстаздың шығармасын зерделей келгенде ұрпақтар алдынан туындайтын екі үлкен ақиқат бар. Бірі — Абайдың өз шығармаларындағы даналық тағылымы және екіншісі — кейінгі өнерпаз ұрпақтар алдына тартылатын Абай дәстүрі, яғни оның кейінгі бүкіл ұлттық әдебиет пен өнерге тигізетін ықпалы.

Еңбек ғылыми-публицистикалық тұрғыдан оқырман қауыммен сырластық түріндегі зерделеу стилінде жазылған.

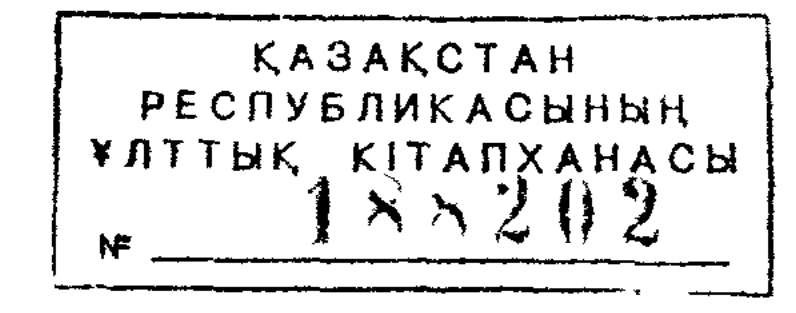

ББК 83.3

© Ысмағұлов Ж., 2008 © "Өнер", 2008

#### ISBN 978-601-209-028-4

# АБАЙ ЖОЛЫ – ХАҚ ЖОЛЫ

Ұлы Абайдың шығармашылық мұрасы - халқымыздың ғасырлар бойы маңызын жоймайтын рухани қазынасы. Маңызын жоймау былай тұрсын, заман өзгеріп, қоғамдық санада күрт сапырылыстар пайда болған сайын бұл қазына өзінің жаңа бір қырларымен жарқырай ашылып қадірін арттыра түсетініне Абайдан кейінгі уақыт айқын көз жеткізді.

Ақынның дүниеге келгеніне бір жарым ғасырдан, ал өзінің мәңгі өлмес шығармаларымен халкына сөздің ұлы мағынасында ұстаздық ете бастағанына бір ғасырдан астам уақыт өтті. Содан бері оның артына қалдырып кеткен мұрасы елі мен жұртының рухани өміріндегі қай бұрылыстар мен қай құбылыстар тұсында да айнымас темірқазық, адастырмас құбыланама болып қызмет етіп келеді.

Бұл күнде Абай сөзі әр қазақтың ағзасына ана сүтімен бірге дариды десе, артық айтылғандық емес. Ана сүті тән қорегі ретінде жас сәбидің буыны бекіп, бұғанасы қатаюына қызмет етсе, Ақын сөзі оның санасына адамдық пен азаматтықтың ұрығын сеуіп қызмет етеді. «Атаның ұлы болма, адамның ұлы бол, халқыңа қызмет ет, еліннің көсегесін көгерт» деген имандылык ережесін әр кезеңнің жас ұрпағы бұдан былай санасына Абай қазынасының нәрлі бұлағынан сіңіретін болады. Азаматтықтың үлкен жолындағы өзінің алдынан көлденең тартылған әрбір сұраққа ол тиісті жауапты ең алдымен Абай мұрасынан іздеп, Абай даналығынан табатын болады.

Абай өмірінде шын мәнінде пайғамбарлық сипат бар еді. Оның қаламынан туған қастерлі жыр, оның даналығынан туған лұғатты сөз халкымыздың рухани қажетіне өзінен кейін ғана жаратыла бастады. Оның алып тұлғасы ақын дүниеден өтіп кеткен күннің ертеңінде-ақ замандастарының күнделікті тіршілігінің деңгейінен биікке бірден көтеріліп шықты да, уақыт өткен сайын зорая берді. Оның атағын алғаш көтеріп әкеткен ғасырымыздың елең-алаңында ел өміріне жыл басындай жаңалық әкеліп, қалың ұйқыда жатқан халкының санасына сәуле түсірген бір топ зиялылар еді. Солардың ішінде ең бірінші «бісмілләні» айтқан, сол шоғыр топтың ішіндегі шоқтығы биік басшысы, туған халқының елдік тәуелсіздігі мен рухани бостандығы жолында Алаш туын көтеріп шыққан қайраткерлердің топбастары - Әлихан Бөкейханов болды.

 $\overline{3}$ 

Ол кісінің Абай атын естіп, шығармаларымен таныс болуы және олар жөнінде ғылыми пікір айтуы тіпті ақынның көзі тірісінде басталған. XX ғасырдың бас кезінде Петербургте «Россия. Полное географическое описание нашего отечества» деген атпен көптомдық анықтамалық басылым шығарыла бастағаны белгілі. Соның XVIII томы «Киргизский край» деп аталып, Қазақстанға арналған. 1903 жылы жарыққа шыққан осы томның А.Н.Седельников басқарған редакциялық кұрамына Ә.Бөкейханов та кірген. Көлемі 478 беттік қалың кітаптың қазақ халқы, оның жер аумағы, этнографиялық құрамы, тұрмысы мен мәдениеті жөніндегі тарауларын Әлекең жазған.

Томда қазақтың жаңа жазба әдебиетінің көшбасшысы ретіндегі Абай шығармаларынан баспа жүзінде тұғыш рет бірқыдыру маңызды мағлұматтар берілді.

Ақын қайтыс болғаннан кейін оның шығармашылық мұрасын жинастырып бастыру жөнінде қозғау салып, ұрпақтарына хат жазған да Әлекең болатын. Ол қозғау салып қана қойған жоқ, бұл іске өзі тікелей араласты. Абайдың қайтыс болуының бір жылдығына орайластыра орыс тілінде кеңейтілген қазанама жазып, оны «Семипалатинский листок» газетінің 1905 жылғы 25-27 қарашада шыққан үш нөмірінде бастырды. Кейін осы қазанама-мақала «Записки Семипалатинского подотдела Западно-Сибирского отдела И.Р.Г.О» деген кітапта тағы да жарияланып, өлке көлеміндегі қалың оқырман қауымға белгілі болған.

Абайдың әлеуметтік қызметі мен шығармашылығы жөнінде бұл кісінің көсіліп айтқан көшелі пікірлері өз алдына, оның: «Чудные его стихи, посвященные четырем временам года (весна, лето, осень и зима), сделали бы честь знаменитым поэтам Европы [1]» деген бір ғана ауыз сөзінің өзі ақын мұрасының бұдан былайғы мәңгілік өміріне жол ашып кеткендей еді.

Әлихан Нұрмұхамедұлының Абай мұрасы мәселелерімен бұдан кейінгі кезеңде де тікелей шұғылданғанына айғақ болатын мысалдар баршылық. Мысалы, 1906 жылы Ресей үкіметінің министрі Виттенің телеграммасы бойынша Әлекең Павлодарда қамауға алынып, заттарына тінту жүргізілгенде, сапар үстіндегі оның сөмкесінен Абай өлеңдерінің колжазбасы шығады. Ертеңіне абақты бастығына жазған арызында ол қазақ ақыны Құнанбаев шығармаларының өте қымбат екенін айтып, олардың аман сақталуын өтінеді. Бағасы бес мың сом тұрады деп көрсетеді.

 $\boldsymbol{4}$ 

1909 жылы Петербургте ақын шығармаларының алғашқы жинағы басылып шыққанда, оның редакторы Әлихан Бөкейхановтың өзі болғаны да көп жайды аңғартқан еді.

Ақын өмірден өткен алғашқы он шақты жыл ішінде, оның шығармашылық мұрасын жиыстырып, кезінде ұстағанның қолында, естігеннің құлағында кеткен өлеңдерін қайтадан қалпына келтіруде, сөйтіп оларға баспаға әзірлеуде Абайдың өз баласы Тұрағұл мен немере інісі Кәкітай Ысқақұлы баға жетпес жұмыс тындырды. Бұл олардың акын аруағы алдында да, қазақ халқы алдында сіңірген абыройлы еңбектері еді.

Ақынның қайтыс болғанына он жыл толуына орайластыра, Семейдегі бір топ қазақ оқығандары күш қосып, ақын мұрасын насихаттау жөнінде бірсыпыра шаралар ұйымдастырды. Солардың ішінде қазақ мәдениетінің шын жанашырлары Нұрғали, Нәзира Құлжановтардың сіңірген еңбектері ерекше еді.

Абай атын ардақтап, оның асыл мұрасын халқының санасына тезірек жеткізуге бұдан кейінгі белсене ат салысқан «Қазақ» газетінің төңірегінде топтасқан қайраткерлер болды. Ахмет Байтұрсынұлы 1914 жылы «Қазақтың бас ақыны» деген тақырыппен газеттің үш санында көлемді мақала жариялап, Ә. Бөкейхановтан кейінгі байсалды пікірді сонда білдірді.

Абай сөздерінің дүниеде қалғаны қазаққа зор бақ екенін, мезгілінен ерте туып, өз тындаушысынан тұтас бір дәуір озып кеткен ақын байлар мен атқамінерлердің шылауында жүрген қазақ өлеңін алдымен есіктен төрге шығарғанын, сонан соң таққа көтергенін айта келіп, А.Байтұрсынұлы Абай өнерінің не себепті қадірлі болатын сырын ашты.

«Сөз жазатын адам әрі жазушы, әрі сыншы боларға керек. Сөздің шырайлы, ажарлы болуына ойдың шеберлігі керек. Ұнамды, орынды, дәмді болуына сыншылық керек. Мағыналы, маңызды болуына білім керек. Абайда осы үшеуі де болған. Бұлардың үстіне Абай - көсем, үлгі шығарып, өнеге жайғыш болған. Абайда өлең сөздің неше түрлі үлгісі, өрнегі табылады... Абай өлең жақсы болуға керек шарттардың бәрін білген» [2, 301-б.]. Абай мұрасының өзіне дейінгі және өзімен тұстас өзге ақындар өлеңдерінен үздік артықшылығының басқа да қырлары мен сырларын тәптіштей келгендегі автордың оқырманға арнаған түйінді тілегі мынадай еді: «Абайды қазақ баласы тегіс танып, тегіс білу керек» [1].

Ақынның дүниеден өткеніне он жыл толуына байланысты еске  $\ddot{\cdot}$ алу ретіндегі мақаланы «Қазақтың» бетінде Міржақып Дулатұлы да жазды. «Қазақ әдебиетінің атасы хүкімінде тарихта аты алтынмен жазылар Абай» сөзінің халыққа кең тарай алмай жатқанына қынжылыс білдірумен қатар автор бұл мақаласында халықтың рухани қазынасындағы ұлы ақынның тарихи орнын да орнықты түрде айқындап берді: «Әдебиетіміздің негізіне қаланған бірінші кірпіш Абай сөзі, Абай аты боларға керек... Бәлки, мұнан кейін Абайдан үздік артық ақындар, жазушылар шығар, бірақ ең жоғарғы, ардақты орын Абайдыкі, қазақ халқына сәуле беріп, алғашқы атқан жарық жұлдыз - Абай» [3].

Ғасыр басындағы қазақтың аса көрнекті ақындары Мағжан Жұмабаев пен Сұлтанмахмұт Торайғыров та поэзия әлеміне Абай атын ұран етіп, оның баға жетпес мұрасына бас ие келді. Мағжанның сонау 1912 жылы жазылған «Алтын хакім Абайға» атты өлеңі ұлы ұстазға арналған ең алғашқы көркем шығармалардың бірі еді.

> Шын хакім, сөзің асыл баға жетпес, Бір сөзің мың жыл жүрсе дәмі кетпес. Карадан хакім болған сендей жанның Әлемнің құлағынан әні кетпес! [4] -

деген өлең жолдары халық жадында ұмытылмастай болып жатталып калған-ды.

Осы сүйінішке үн қосқан Сұлтанмахмұт өлең сүйгіш жастарға айтар ақылын:

> Асыл сөзді іздесең, Абайды оқы, ерінбе. Адамдықты көздесең, Жат тоқып ал көңілге, [5] -

деп тұжырымдады.

6

Алдыңғы толқын ағалар бастаған жоралғыны Жүсіпбек Аймауытов пен Мұхтар Әуезов жалғастырып әкетті. 1918 жылы Семей қаласында солардың ұйытқы болуымен дүниеге келген қоғамдық және әдеби журнал Абай атымен аталды. Айналасы бір-ақ жылдай жарық көріп, небәрі 12 нөмірі ғана шыққан бұл басылымның әлеуметтік және шығармашылық бағыт-бағдары түгелдей Абай рухымен өзектеліп, ақын есімі оның ұраны мен туына айналды. Осы аз уақыттың ішінде журнал бетінде ақын мұрасын жинастыру, бастыру және насихаттау жөнінде едәуір жүйелі жұмы отындырынды Бірақ,

> Мынау азған қу заман Қалыбында тұрмайды,-

деп ұстаздың өзі айтқандай, заман сырт айналып жүре берді. Алғашында халыққа бостандық, мәдениет, оқу-ағарту ұранын ала келген большевиктер саясаты жиырмасыншы жылдардың орта тұсынан бастап, Қазақстанда кілт өзгерді. Билік басындағы мансап куған асыра сілтеушілер Қазан төңкерісінің мұраттарын бұрмалап, халык өмірін идеологиялық қыспаққа ала бастады. Күні кеше өздерінің түпкі мақсаттарының жүзеге асуын кеңес үкіметінің саясатымен байланыстырып, соған адал қызмет етуге бекінген Алаш қайраткерлеріне «ұлтшылдар» деген қарғыс таңбасы басылып, олар саяси куғынға ұшыратылды. Солардың рухани көсемі болды деген желеумен Абай мұрасы да мансұқтала бастады. Бұл төңіректегі қызу айтыс отызыншы жылдардың ортасына дейін созылып келіп, ақыры отыз жетінші жылдың ойранына ұласты.

#### \* \* \*

Әрине, осыншалықты ұзаққа кеткен іркіс-тіркіс тәжікені дәл осы арада тәптіштеп жату мүмкін емес және ол қажет те болмас. Сөйткенмен де сол көп көпірменің ішінде Абай атына, әсіресе, өршелене өшігіп шабуылдаған бір-екі сыншының сөз саптауына тоқталмай кету де жөн болмас еді.

Осындай ызалы да зілді сын айтушылардың бірі сол кездегі идеология майданында саяси ахуал туғызып жүрген жауапты лауазым иесі Ілияс Қабылов болды.

Оның жұртшылық алдында мінберден айтқан көп-көп баяндама, лекцияларының, баспасөзде жарияланған «жауынгерлік» сөздерінің жиынтығы есепті «Философия казахского поэта Абая и ее критика» дейтін, іші-сырты ащы кекесін мен кесіп айтқан қатал үкімге толы мақаласы «Советская степь» газетінің 1928 жылғы 2 шілдедегі санында басылды.

Абайдың азаматтық және ақындық қызметін зорлықпен екі дәуірге бөліп тастап, ол біріншісінде ақынды қазақтың ескі патриархтық-рулық тәртіптерінің жоқшысы етіп көрсетеді де, екіншісінде жаңадан туындап келе жатқан ұлттық буржуазияның жаршысы етіп сипаттайды. Сөйтіп,

 $\overline{7}$ 

екі кезеңдегі қызметін де бүгінгі қоғам тіршілігіне жарамсыз, зиянды нәрсе деп жариялайды. Жариялап қана қоймайды, Абайдың атына да, мұрасына да тіл тигізіп, оны неше түрлі саяси жүгенсіздік сөздермен балағаттайды.

Ақырында автор өзінің тежеусіз өзеуреген мақаласын: «Одна из первоочередных задач партийной организации Казахстана на идеологическом фронте состоит в том, чтобы покончить с абаизмом как с обычным буржуазным хламом. Поэтому в кратчайший срок необходимо мобилизовать все культурные силы партийно-советской общественности Казахстана против учения Абая и его современных единомышленников» [6] деп аттан салған даңғазамен аяқтайды.

Жә, І.Қабыловтың өзін сол кездегі идеологиялық үстемдіктің көзсіз қаруы деп, ал оның мына даурықпасын асылдың қадірін айыра алмаған білместік деп қабылдайық. Ал енді көркемдік табиғатын біршама түсіне отырып, көрінеу бұрмалаған саяси аярлыққа не айтуға болады?

Кезінде белгілі журналист, білгір әдебиетші, белсенді сыншы атанған Ғаббас Тоғжановтың 1935 жылы Алматы мен Қазанда латын әрпімен басылып шыққан «Аbaj» [7] атты әдеби-сын кітабын оқып отырғанда, еріксіз осындай ойға қаласың.

Өзіңді біртүрлі түсініксіз, қайшылықты сезім билейді. Өйткені Абай мұрасының көркемдік қасиеттерін сөз қылғандағы автордың әдеби шығарма табиғатын жап-жақсы түсінетін әзірлігін байқайсың. Ал енді Абайдың адам, азамат, қайраткер ретіндегі, тарихи тұлға ретіндегі рөлін бағалауға келгендегі автордың мейлінше қыңыр, солақай, сыңаржақ пікірлеріне бүкіл жан-жүрегіңмен қарсы тұрып, наразылық білдірмеуің тағы мүмкін емес.

Осы айтылған сөздер түсініктірек болуы үшін сыншының екі ұдай ұғымынан толығырақ үзінділер келтіруді қажет санаймыз.

Кітабының Абайдың  $COHFDI$ тарауында ақындық **өнерінің** ерекшеліктеріне тоқтала келіп, сыншы ақынның қазақ әдебиетіне

экелген жаңалықтарын санамалап тізеді.

«Бірінші жаңалығы, - деп жазады ол, - Абайдың көркем сөзге, поэзияға көзқарасы... Өлең қазақ өмірінде үлкен орын алды. Қазақтың салт-санасын сұрыптауда өлең феодал табының тап құралы болды... Өлеңді ханның, сұлтанның, байдың жалдамалы ақыны ғана айтатын еді. Үстемдік құрып, ел билеп отырған феодалдардың өздері ақындық құруды бойына кемшілік деп санаушы еді.

Міне, осы ескі көзқарасқа Абай өзгеріс жасады. Абай өлеңнің үлкен өнер екенін білді... Әлеумет тұрмысында орыны үлкен екенін ұға білді»  $[7, 120 - 121 - 66].$ 

«Абайдың екінші жаңалығы - қазақтың жазба әдебиетін жасауға бас болғаны» [7, 123-б.].

«Абайдың қазақ әдебиетіне кіргізген үшінші жаңалығы - орыс әдебиетінің үлгілерін алуы...

Абайдың төртінші жаңалығы - қазақтың тіл байлығын ұқсата білуі»  $[7, 124-6.]$ 

Ақынның бұдан кейінгі жаңалығы - жаңа әдеби түрлерін жасауы деп келеді де, автор бұдан әрі Абайдың ақындық шеберлігіне, шығармаларындағы ақындық техника ерекшеліктеріне тоқталады.

«...Абай өлеңдерінде сұрыпталған 16 өлең түрі бар. Соның бірсыпырасы қазақтың ескі ауыз әдебиеті – жыр, хисса, қара өлеңі, әндерінен алынған түрлер. Қазақтың бар өлең түрлерін Абай түгел пайдаланған деуге болады. 11-12 буынды хисса, қара өлең түрі, 5-6 буынды жазық өлеңдері, 7-8 буынды екі жолды, қысқасынан қайырылып отыратын жырау түрі – осылардың бәрі де Абай өлеңдерінде көп кездеседі.

Бұлардан басқа өзінің тыңнан шығарған, орыс, араб, парсы әдебиеттерінен алған үлгілері де жоқ емес. Біздің жалпылап шолуымыздың өзінде-ақ Абай өлеңдерінен 7-8 өлең түрлері қазақтың бұрынғы әдебиетінде болмаған түрлер дейміз» [7, 130-б.].

Бұдан кейін сыншы өзінің жаңа түрлер деп анықтап отырған өлеңдеріне тән өзгешеліктерді атайды. Бірінші өзгешелігі - «әнге лайықтап, музыка үніне үйлесіп, буын өлшеуі, дыбыс ұйқастығы, сөз ырғағы күшті болып келеді. Өлеңді оқығанында сөз ырғағы, дыбыс ұйқастығы, өлеңнің жалпы кестесі – әнге өзі тартып тұрады» [7, 130-131-66.].

Сонсоң, «Абайдың екінші біркелкі өлең түрлері әнге келмейді өлең кестесі, сөз ырғағы, сөз қисыны мазмұнына бағынады. Мағынасы

келіп тұрған сөзді, кейде өлең ұйқастығын, жалпы кестесін бұзып тұрса да, Абай қосып жібереді. Абайдың мұндай өлеңдерінде терең ой, толғаулы, табақты сөз көп кездеседі. Әндетіп, сылдыратып оқи алмайсың, көбінесе талдап, саралап, тоқтап оқисың» [7, 132-б.]. Осы үзінділерден көріп отырғанымыздай, автор Абайдың ақындық мұрасына әдебиет сыншысы көзімен қараған тұста оның бірсыпыра касиеттерін тап басып, дәл анықтай алатын мүмкіндігін аңғартады.

Ал енді бұған дейінгі, әдеби зерттеуді жалаң социологияға, көркем шығармашылықты саясатқа айналдырған тұстағы тұжырымдарында Ғ. Тоғжанов мүлде басқаша көрінеді, түсініксіз, тұрпайы сөйлейді (сірә, сол жылдардағы «тұрпайы социологизм» деген термин осындай көзқарастардан туған болуы керек - Ж.Ы.).

Оның дәлелдері де жеткілікті. Әсіресе, кітаптың «Абайдың өлеңдеріндегі қайшылықтар», «Абайдың реализмі», «Абайдың ұлтшылдығы», «Абайдың кедейге, бұқараға көзқарасы» деген бөлімдерін оқып отырғанда, жаңағы айтылған пікірге айқын көз жеткіземіз.

«Абай өз тұсында қазақ байының ең жақсысы, үлгілі - өрнектісі еді. Абайдың тарихта аты қалғаны, Абайдың жаңашылдығы - осы бай табын ілгері бастаймын, түзеймін дегенінде.

...Абайдың бар ынтасы, мақсаты - қазақ байын жақсылауда, наданды өнерлі, ақылсызды ақылды, жалқауды ерінбейтін, епсізді епті, берекесізді берекелі, дінсізді дінді қылу - міне, Абай осыны арман кылды. Қазақ байлары осылай болса, қазақ халқы өзге халықтарға теңеледі, деді [7, 44-45-б.].

Абайдың орыс дүниесінің тілін біл, малыңды аямай, осы орыс білімін үйрен, шаруаңды ұксат, егін сал, сауда жүргіз, түзден мал ізде, кол өнерін үйрен, болыстыққа шашылма, берекенді қашырма деген сөздері қазақтың капиталдаса бастаған байларының программасы еді»  $[7]$ .

«Абайдың жылауы, тарығуы неден туып отыр? Абай жалғызбын, дос жоқ, ақылшы жоқ дегенде, ескіден өзім ғана қалдым, ескі қазақтың надан тұрмысы, феодалдығы жақсы еді деп, соны жоқтап жырлап отыр ма? Біз білген Абайда бұл жоқ.

... Абайдың жаны жаралы, сырты бүтін, іші ауру болуы ескілікті көксегендік емес... Бұл торығудың тамыры Абайдың ескішілдігінде емес, жаңалығында жатыр. Абайдың көзін жасқа толтырған қазақтың капиталдаса бастаған ескі байының шалалығы, надандығы,

шабандығы» [7, 50-б.]. Кітабының бір бөліміне «Абайдың реализмі» деп батпандай такырып қойып алып, әр жағында осының шешімін іздегенде де, автор жаңағы «байшылдық» төңірегіндегі байбаламнан аса алмайды. «Абайдың тілейтін арманы - жақсы бай, өнерлі, епті бай. Көптеп егін салатын, үлкен сауда жүргізетін, орысша оқыған, дінге жақсы түсінген - міне, осындай бай. Бай осындай болса, Абай ойынша,

заман түзелер еді, қазақ елі жетілер еді. Абай қазақ байын сынағанда, осы оймен ғана сынайды. Абайда басқа ой жоқ. Басқа арман да жоқ... Сондықтан Абайдың шындығы - көзі ашық, епті байдың шындығынан аспайды...

Бай болып отырып, елді алдамасқа, жемеске болмайды. Бұл - бай тұрмысының заңы. Абай мұны ұқпады, ұққысы да келмеді... Сондықтан Абайдың шындығы (реализмі) бай шындығы ғана болды, толык шындык – терең шындық болмады» [7, 64-б.].

Кітап авторы өз заманындағы үстем идеологияның ұрандарына сәйкес «Абайдың ұлтшылдығы» деген қисын ойлап табады да, ұлы ақынды ондай жасанды айыптан ақтамақ болған қаламгерлерге тарпа бас салады, оларды сол кездің «саяси қателік» дейтін құбыжығымен коркытып-үркітеді.

Мәселен, Абайдың өлеңдер жинағына байланысты мақала жазған Ілияс Жансүгіровтің басына осындай қауіптің қара бұлты төндіріледі. Сыншы сөзімен айтқанда, ол былай болып шығады:

«Ілияс Жансүгірұлы... Абайдың ұлтшыл еместігін дәлелдеуге тырысады. Осы пікірін дәлелдеймін деп, бірсыпыра шатақ сөздерге килігеді, үлкен-үлкен саяси қателер жасайды» [7, 67-б.].

«Ілиястың бірінші шатағы - Абай мен қазақ ұлтшылдарын салыстырып, безбенге салғанда, ұлтшылдар (Әлихан, Ахмет, Мержакыптар) орыс патшасына, орыс жиһангершілігіне (сірә, «орыс империализміне» деген мағынада болуы керек - Ж. Ы.) қарсы болды, байбалам салып, күресті деген қорытындыға келеді. Біздіңше, бұл үлкен шатақ, үлкен саяси кате» [7, 69-б.].

«Ілиястың екінші бір шатағы - Абайға ұлтшылдықты қимауы» [7,  $72-6.$ ].

Көрдіңіз бе, автордың ойынша, «ұлтшылдық» деген ұғым саяси полиция кызметкерінің корамсасында дайын тұрған айып, соны калаған кезде қалаған адамға жапсыра салуға болады. Ал қазақтың

бүгінгі көрнекті ақыны өткендегі ұлы ақынға соны «қимайды-мыс». «Ұлтшылдар, – деп жалғастырады автор ойын, – Абайды ұлтшыл еді деп көтерсе, мұның ешбір таңданар ештеңесі жоқ, мұның тап(тық) сыры ап-анык. Абайдың көздеген таптық жолын, саяси тілегін алып карағанда, Абай ұлтшылдардың (Әлихандардың) атасы екендігінде және дау жоқ» [7]. Мінеки, бір кездегі біздің өткеніміз бен бүгінімізді бірдей темір

құрсауына алып қысқан саяси бопсаның схемасы, сорымызға қарай, осылай жасалған. Сол схема бойынша, кітаптың келесі бір бөлімінде Абай қазақтың ұлттық ақыны болмай, бір ғана үстем таптың (авторша айтканда, байлар табының – Ж.Ы.) жаршысы болып шыққан.

Дэл осы схема бойынша, автордың пайымдауына қарағанда, Абай кедейдің жаман халін көре білсе де, оның кедейге істеген рақымы болмапты-мыс, оған сол өзі дәріптеп отырған мейірімсіз, сараң байдан артык қарамапты-мыс [7, 84-б.].

#### \* \* \*

Әрине, ресми идеологияның әпербақан солшыл қанатының асыра сілтегіштері қаншама өзеуресе де, Абай аты тарихтан өшкен жоқ және өшпекші де емес еді. Бұл орайда кезінде қажетті белсенділік танытып, ұлы ақын мұрасын қорғап қалуға үлес қосқан жұртшылық өкілдері, белгілі қоғам қайраткерлері, әдебиет пен өнердің өз адамдары болды.

**Өткеннің** мұрасына нақты-тарихи тұрғыдан келіп, Абай шығармашылығына әділ бағасын беруде айқын бағыт, берік тұғыр ұстанған беделді сөз иелерінің бірі - Ыдырыс Мұстанбайұлы.

1928 жылы, ақын төңірегіндегі айтыстың қызып тұрған шағында, ол «Жаңа әдебиет» журналында (№ 7-8) «Абай» деген тақырыппен көлемді мақала жариялап, өршеленген шабуылдың бірсыпырасына дәлелді тойтарыс берді. Сондағы сыншының қорытынды тұжырымы мынадай еді:

«Абайды тарих көзімен, мәдениет көзімен дұрыс тексеруге («зерттеуге» деген мағынада – Ж.Ы.) ниетті болған марксшіл сыншының бұл сөздерден (яғни Абай шығармаларынан – Ж.Ы.) шығаратын дұрыс мағынасы, біздіңше, мынау ғана:

Бірінші, Абай заманындағы құр қалжың, бозбалалық я әуегейлікпен ауыл кыдырып, «айт пен той» іздеп жүрген... жастарға... - жан-жағыңда сен көрмеген өмір бар, сен білмеген өнер бар десе, заманына қарай бұл

## сөздерді теріс демейміз...

Екінші, Абайдан еңбекші елдің тап сезімінің, тап тілегінің жырын күту қате. Абайды сен еңбекшіл елдің жырын жырлай алмадың деп сөгу қате. Болмаса, Абайдың... сөзінде біздің тап тілегімізге қарсы сөз бар деп, Абайды керексіз қылу орасан қате. ...Абайдың жалпы сөздерін, өлеңдерін түгел алғанда, Абайдың ынтасы, беті – жаңалықта. Тарихтың әрбір белдерінде кездесетін

мұндай адамдарды жаңашыл (новатор) дейді: бұлардың сөздері тарихтың бір белінің жаңа салып кеткен соқпағы».

Ы. Мұстанбаев өзінің байсалды ойларын І.Қабыловтың жоғарыда карастырылған сыңаржақ сынына жауап ретінде сол «Советская степь» газетінің өз бетінде (№ 191, 22 шілде, 1928 ж.) жарияланған мақаласында да білдірді.

Онда автор Абайдың философиялық және әлеуметтік көзқарастарына тарихи нактылык тұрғысынан келіп, бірсыпыра салиқалы пікірлер айтқан.

«Ругая Абая, многие наши товарищи указывают на отсталость его идеологии, на некоторые противоречия его взглядов... и упускают его историческое значение как поэта и как общественника своего времени. Претензии есть и такого характера, что он не отразил пролетарской идеологии. Абай, мол, симпатичен алашординцам и националистам. Все это вздор. Противоречия Абая с марксизмом, все его ошибки наивности, которые ясны для нас, ничуть не говорят о том, что советская действительность должна сдать Абая в архив».

Және бір назар аударарлығы, үнемі партиялық, мемлекеттік іс басында жүрген қоғам қайраткері Абай жөніндегі өзінің әлеуметтіксаяси тұрғыдан жазылған мақалаларында Абай мұрасының әдебикөркемдік ерекшеліктерін де білгірлікпен қорғайды. Аталған мақаланың «Литературное наследство Абая» деген бөлімі - осыған айқын айғақ.

\* \* \*

Казақ халқының рухани қазынасындағы Абайдың тарихи орнын өзіне қайтарып беріп, оның шығармашылық мұрасын насихаттауда едәуір рөл атқарған адам - халқымыздың алғашқы ғалымдарының бірі, көрнекті тіл маманы Құдайберген Жұбанов. 1934 жылы ұлы ақынның қайтыс болғанына 30 жыл толуына байланысты өткізілген еске алу кешінде баяндама жасап, «Абай - казак әдебиетінің классигі» деген тақырыппен сол жылы «Әдебиет майданы» журналының 11-12 сандарында жариялаған мақаласы ғылыми және сыншылдық тұрғыдан Абай жөнінде алғашқы жазылған әділ де білгір, толымды да тағылымды еңбек ретінде маңызын осы уақытқа дейін жойған жоқ деуге болады. Бұл мақаланың, әсіресе, бір құнды жері – автор онда Абайдың тарихи орнын кемсітпек болған солақайларға дәлелді тойтарыс бере келіп, ақынның көп жұрт елеп-ескермей келе жатқан бір ерекшелігін

бірсыпыра көршілес, тағдырлас халықтардың бастас, тұстас өкілдері ішіндегі Абайдың шоқтығы биік тұрған үздіктігін дәлелдеп көрсеткені.

«Абайдың ақындығын, басқа қасиеттерін былай қойып, тек әдеби тілімізді жасаудағы еңбегінің өзін ғана алсақ та, ақымыз кететін түгі жок. Оның үстіне Абайдың ірі ақын болғанын, оның өлеңі болсын, қарасөзі болсын, бұрынғы халық ақындарынан да, шағатайшыл молда акындардан да озып шығып, соны жол салғанын ескерсек, Абайдай бейнелі ақын сол кезде қазақта ғана емес, көрші елдерде де болып жарымағанын көру қиын емес» [8].

Абай шығармаларын өзінен бұрынғы шағатай әдебиеті мен казактың халық әдебиеті үлгілерімен салыстыра отырып, ғалым ақынның соныдан жол тартқан жаңашылдығын көз жеткізе дәлелдейді. Абайдың таза ақындық өнерін талдап, түсіндіруде қазақ поэзиясының тұлғалы өкілі Ілияс Жансүгіров те бірсыпыра еңбек сіңірді. Ақын шығармашылығы төңірегінде өрістеген айтыстарға белсене араласып келіп, алғашқы кезеңде жаңсақ айтылған кейбір пікірлерін қайта қарау нәтижесінде қорыта жинақталып жазылған «Абайдың сөз өнері» атты макаласы отызыншы жылдар ішіндегі абайтану ісіне қосылған елеулі үлес деп бағалауға тұрарлық.

Автор мұнда ұлы ақынның өлеңдеріндегі әлеуметтік тақырыптың көтерілуін, сыншылдық бағыттың өрбуін шола келіп, одан кейін лирикалык шығармаларының көркемдігін, суреткер қаламынан туған бейнелілігін, тіл құнарлылығын аз сөзбен болса да тап басып, дәл көрсете алған.

Шағын мақала көлеміндегі айтқандарын автор былай қорытады: «Абай - біздің көркем әдебиетімізге үлкен еңбек сіңірген, көп жаңалық кіргізген ақын. Ол бұрынғы қазақ өлеңінің арнасына тыңнан табыстар тауып, үлгілер қосты. Терең ойдың толғауы, мұңның, махаббаттың лирикасы, кестелі көркем суреттер, алдыңғы елдер ақындарының үлгілері, мысал, сықак түрлері бізге Абаймен келіп кірді. Сонымен бірге Абай бұрынғы сөз үлгісін де өлшеп, екшеп, өз дүкенінен жаңалап шығарды. Абайдың өзінен кейін көп ақындарға үлгінің ұстасы болғаны содан» [9].

\* \* \*

### Сонымен, отызыншы жылдардың орта кезіне таман әділдік пен

біліктілікке негізделген оң көзқарастың басым түсуі нәтижесінде өзінің тиісті бағасын ала бастаған Абай мұрасы кейінгі он жылдың ішінде белгілі бір жүйеге келтірілген бірсыпыра ғылыми-сын зерттеулерге арқау болып, жас әдебиеттану ғылымымыздың жалпы арнасында тереңірек ашыла түсті.

Әлбетте, бұл саладағы ғылыми және әдеби жұртшылыққа кеңінен танылған ең бірінші және ең беделді сөз заманымыздың заңғар жазушысы, әдебиетші ғалым, академик Мұхтар Әуезовтікі еді.

Ұлы Абайдың көзі тірісінде жарық көрмей қалған қымбат қазынасын жинастырып, баспаға әзірлеген, сонан соң оны ғылыми М.Әуезовтің еңбегі ыждағаттылықпен зерттеген ОНЫҢ Абай тақырыбына арналған көркем шығармашылық мұрасымен пара-пар десе, артық айтқандық болмас деп ойлаймыз.

Бұл бағыттағы М. Әуезовтің ең бірінші еңбегі - ақынның танымдық мағлұматқа бай ғылыми және шығармашылық өмірбаянын жасап бергендігі. Сонау 1933 жылғы Абай жинағында жарияланған «Абайдың туысы мен өмірі» атты көлемді мақала мен сол томда ақын өлеңдеріне косымша ретінде берілген түсінік кейін көлемді монографиялық зерттеуге ұласты.

Абайдың жалпы шығармашылық мұрасына арналған ғылыми еңбектердің ішінде әзірге ең ірісі де, ең іргелісі де - М. Әуезовтің «Абай Құнанбаев» атты осы монографиясы [10]. Ұзын-ырғасы он тараудан тұратын бұл жұмыстың бастапқы үш тарауында абайтанудың ең алғашқы қадамдарынан бастап, елуінші жылдарға дейінгі бұл игілікті іске қосылған ірілі-ұсақты зерттеу, сын мақала, деректерге шолу жасала келіп, оған ақынның жаңағы айтылған мағлұматтарын коса, бір түйінделіп өткен.

Одан кейінгі тарауларда Абайдың жастық шағындағы шығармалары бір жүйе, ал қаламгер ретінде қалыптасқан кезеңдегі туындылары жанржанр бойынша қарастырылады. Солардың ішінде, мәселен, әсіресе бағалы көрінетіні – «Абайдың лирикасы» деп аталатын бесінші тарау. Мұнда зерттеуші ақынның шығармашылық ғұмырының соңғы кезеңіндегі жиырма жылдан астам өлеңдерін хронологиялық тәртіппен алып, оларға жан-жақты талдау жасайды. Тарауда туған әдебиетіне өлеңнің шын мәніндегі лирикалық шағын түрлерін алғаш рет енгізген Абайдың жаңашылдық үрдістері сипатталады. Әрбір шығарманың идеялық мазмұны, көркемдік шешімі, ақынның әр кезде

әртүрлі оңтаймен келіп, тиімді қолданған бейнелеу құралдары, сөз, тіл өрнектері, тағы басқа ерекшеліктері егжей-тегжейлі сөз болып отырады. Соның барлығында өзі жазушы М. Әуезов ақынның әр шығармада әр кырынан көрінген шыншыл реалистігін, психолог суреткерлігін, қоғам өмірі мен адам мінезін бейнелеудегі сыншылдық бағдарын әрдайым ерекше мән бере атап көрсетеді.

Негізінен хронологиялық принципті ұстанған зерттеуші әр жылдың туындыларын тақырып алалығына қарамай, қатар салыстыра талдай отырып, кейде көңіл лирикасы, махаббат жайы деген сияқты тақырып ыңғайына қарай қарастыратын да кездері бар. Солардың барлығында ұлттық поэзияға Абай әкелген жаңалық, оның тума топырақтағы арғы-бергі үлгілермен ұқсастығы және олардан айырмасы, басқа әдебиеттермен, оның ішінде орыс әдебиетімен, Пушкин, Лермонтов, Крылов үрдістерімен үндестігі қатар сөз болып отырады.

Сонымен бірге талғампаз да талапшыл ғалым Абай атағына жығыла бермей, жекелеген туындылар төңірегінде сын пікірлер айтып, жеке бір өлеңнің мазмұнында, көркемдік шешімінде ақынның кемшін түсіп жатқан жерлерін көрсетіп отыруының да тағылымдық мәні зор еді.

М. Әуезов Абай мұрасын зерттегенде, сөз болып отырған монографиямен ғана шектеліп қалған жоқ. Бұл тақырыпты ұзақ жылдар бойы ой таразысынан өткізіп, кеңінен толғай жүріп, жазушы ақын шығармашылығына байланысты өте маңызды проблемаларға арнап жекелеген макалалар жазды, баяндамалар жасады, шабытты сөздер сөйледі. Солардың ішінен «Абай ақындығының айналасы», «Абай еңбектерінің биік нысанасы», «Ұлы ақын, ағартушы - Абай Кұнанбаев», «Орыс классиктері мен Абай», «Пушкин мен Абай» сиякты зерттеу макалаларын ерекше атауға болады.

Абай шығармашылығын зерттеудің кейбір маңызды проблемаларын өзі тікелей карастыруға мүмкіндігі болмаған тұстарда, оларды мәселе кою түрінде әдеби жұртшылықтың талқысына салып, бұл бағыттағы

жұмыстың жөн-жобасын, ұстанымдарын жемісті әдістемелік анықтап берген еңбектері және бар. Олардың ішінен, мәселен, «Абай жайын зерттеушілерге», «Абай мұрасы жайында», «Абай Құнанбаев творчествосын зерттеудің маңызды мәселелері» сияқты мақалаларын атап кеткен жөн. Солармен катар орыс тілінде жазылып, ұлы Абай қазынасын басқа халықтарға насихаттауда өте зор маңызы болған «Великий

поэт казахского народа Абай Кунанбаев», «Великий сын народа», «Народность и реализм Абая», «Идейно-культурные искания Абая» және басқа еңбектері – өз алдына бір төбе. Бұлардың барлығы жазушы қайтыс болғаннан кейін «Мысли разных лет» деген атпен бір басылымға жинакталып, жарык көргені мәлім.

Міне, осының барлығын жинақтап келіп, оған студент аудиторияларында жүргізілген Абай шығармашылығы жайлы арнаулы курстарды қосқанда, М. Әуезовтің тікелей күш салуымен белгілі бір жүйеге келтіріліп, ғылыми берік іргетасқа негізделген абайтану ғылымы жасалғанын аса зор қанағатпен атап өткен абзал.

Бұл бүкіл қазақ әдебиеті мен әдебиеттану ғылымының соңғы жарты ғасыр ішінде қол жеткізген үлкен табысы еді.

#### \* \* \*

Абай мұрасын жаппай танып, жарыса игеру ісіне М. Әуезовтен баска да улес косушылар аз болған жоқ. Солардың ішіндегі белгілі абайтанушылардың бірі – академик-жазушы Сәбит Мұқанов.

Ол Абай шығармаларымен ерте танысып, кеңестік дәуірде ерте пікір айтқан сыншылар қатарына жатады. Таптық ұран дәуірлеп тұрған тұста Абай жөнінде жаза басып, жаңсақ пікір айтқан кездері де болған. Бірақ кейін ол қателерінен қайтып, Абай мұрасының шын асыл қасиеттерін ашуға белсене кіріскен. Сөйтіп, қырқыншы жылдардың орта шеніне таман ақын жайында үлкен монография жазып бітірген. Ол еңбек тұтас күйінде кейінірек, алпысыншы жылдардың бас кезінде жарық көрді. Ал негізгі идеясы ақынның жүз жылдығына орайластыра шығарылған бір томдық толық жинағындағы алғы сөзде баяндалғанын автор осы монографияның жеке басылымына берілген шағын кіріспесінде ескертіп айтады. Сол алғы сөзді ақын шығармашылығының «халықтық мәнін ашып, оның өлең өрнегі мен кестесіне ой жүгірткен еңбегім» деп бағалай келіп, автор кейін жарияланған монографиясында «Абайды өз заманымен тұтас көрсетуді көздегенін» мәлімдейді [10]. Біз, әлбетте, зерттеушінің сол мақсатты қалай жүзеге асырғанын егжей-тегжейлеп жатпаймыз. Бұл жерде біз үшін маңыздысы - аталған еңбекте автор Абайдың ұлттық ақын екендігін алғашқылардың бірі болып дәлелдеп бергендігі. «Шын мағынасындағы ұлттық ақын, деп жазды С. Мұқанов бұл пікіріне келтірген дәлелдерінің бірінде, - өз ұлтының өткен күндегі өмірінен де, өз тұсындағы өмірінен де

кемпіліктер тауып сынаумен қанағаттанбайды, сол кемшіліктерден қалай арылуы, қайткенде алдыңғы қатардағы елдермен теңдесуі керектігін ойлайды, өзі білген жолын сілтейді. Біздің Абай - осыны істеген ақын» [11, 246-б.].

Абайдың ақындық мұрасының жекелеген проблемасын алып, оны іргелі ғылыми зерттеуге дейін көтергендердің бірі академик Хажым Жұмалиев еді. «Абайға дейінгі қазақ поэзиясы және Абай поэзиясының тілі» атты монографиялық еңбегі кезінде әдеби және ғылыми жұртшылық тарапынан лайықты бағаға ие болды.

Онда әдебиеттану ғылымының белгілі маманы ретінде танылған автор Абайдың ақындық өнерінің сөз өрнектерін, тіл орамдарын, сөздік құрамын әдебиет теориясының негіздері тұрғысынан зерттеп, солардың ғылыми анықтамасын берді. Абай шығармаларындағы небір айшықты сөз кестелерін, терең мағыналы сөз түйіндерін, халық аузында жатталып кеткен қанатты сөздерді және керісінше, халықтың ескі мақал-мәтелдеріне жаңаша шырай беріп, қайта тірілткен шешендік үлгілерін теріп алып, ажырата талдады.

Қазақ поэзиясының өлең құрылысын жан-жақты зерттеген академик Зәки Ахметов те орыс тілінде жазылған іргелі ғылыми еңбегінің тұтас бір тарауын қазақ өлеңінің құрылысын дамытудағы Абайдың рөліне арнады. Бұл еңбегінен он жыл бұрын, тағы да орыс тілінде жарық көрген «Лермонтов и Абай» атты монографиясында жас зерттеуші орыстың аса көрнекті ақыны мен қазақ классигінің арасындағы шығармашылық байланысты, рухани жақындықты, Абайды Лермонтовқа алып барған жолдың заңдылығын көз жеткізе ашып берген болатын.

Абай мұрасын зерттеудегі қол жеткен жетістіктерге сүйене және әрі карай дамыта отырып, оны сол кездегі Одак жұртшылығына танытуда академик М.С.Сильченконын «Творческая биография Абая» атты монографиясы да елеулі рөл атқарды.

Ғалым қазақтың халықтық поэзиясындағы лирикалық бастаулар мен

Абай өлеңдерін салыстыра зерттеп, одан әрі ақынның үлкен реалистік арнаға қарай бет алған, ақырында, сыншыл реализм поэзиясының кең айдынына барып ұласқан шығармашылық жолын жан-жақты карастырып өтті. Аса көрнекті қазақ ақыны, белгілі ғалым Әбділда Тәжібаев қазақ лирикасының тарихын зерттеген монографиясында Абайдан бастап осы ғасырдың орта шеніне дейінгі қазақ поэзиясының даму жолына

жетерлік ұзын желі тартады да, оның түп қазығы етіп ұлы ұстаздың ақындық мұрасын алады. Сөйтіп, алғашқы бір тарауында Абай лирикасын ақындық ыстық сезіммен шабыттана талдайды.

Сонан соң ұлттық лирикамыздың одан бергі жарты ғасырлық даму жолына егжей-тегжейлі шолу жасап, оның ірі-ірі тұлғаларына токталғанда да, оларды әрдайым Абай өнерімен өлшеп, солармен салғастырып отырады. Олардың шығармашылық табысына ылғи да Абай биігінен қарайды, төл қазынамыздың болашақ өрістеріне сол биіктен көз жібереді.

Алпысыншы жылдардың орта кезінде талантты әдебиетші-сыншы Айқын Нұрқатовтың «Абайдың ақындық дәстүрі» атты көлемді монографиясы дүниеге келді. Сөйтіп, ақын мұрасын зерттеудің, оны игерудің тағы бір кезеңі басталды. Басқа сөзбен айтқанда, бұл еңбек жана әдебиет атасының төл шығармаларын біршама танып-білгеннен кейін, енді оның туған әдебиетімізге тигізген ықпалы, туған поэзияда ол салған жолдың әрі қарай жалғастырылуы, қысқасы, Абай дәстүрінің ілгері дамытылуы жайында жаңа ізденістер басталатындығының хабаршысы, сол ізденістердің алғашқы қарлығашы сияқты еді.

Айткандай-ак, еңбектің негізгі тараулары «Абай творчествосының дәстүрлік және жаңашылдық сипаттары», «Абай тұсындағы ақындар», «Абай дәстүрлерінің арнасында», «Орыс реализмінің дәстүрлері және казак әдебиеті», «Өлең – сөздің патшасы, сөз – сарасы» деп аталып, оларда өз тақырыптары шеңберінде автордың көшелі ойлар толғауы, көп-көп материалдарды жинақтап келіп, байсалды қорытындылар түюі жаңағы айтылған жорамалдың айқын дәлелдемесі болып еді.

#### \* \* \*

Тәуелсіздіктің елең-алаңында, өткен ғасырдың тоқсаныншы жылдарының бел ортасында ұлттық мереке ретінде атап өтілген ұлы Абайдың 150 жылдық мерейтойы ақын мұрасын жаңа тарихи жағдайда

зерттеп, насихаттаудың бұрын болмаған жаңа белесіне айналды. Осы орайда аздап шегініс жасап, елуінші жылдардың басында орын алған бір көңілсіз оқиғаларды еске алуға тура келеді.

Соғыстан кейінгі кезеңде Компартияның ел ішіндегі идеологиялық кысымды күшейте түсуге бағытталған қатаң саясатының зардабы біздің республикада да сыңаржақ солақайлықтың көптеген сорақылықтарына жол ашып берген еді. Солардың ішіндегі ең зияндысы - халқымыздың

мұраларына **өткендегі** рухани «тексеру» жүргізіп, оларды буржуазияшыл ұлтшылдықтың көрінісі ретінде жазғыру, аластау, айналымнан алып тастау науқанының өріс алғандығы еді. Соның бір ұшығы келіп Абай мұрасына да соктыққан. Абайдың ақындық мектебі жөнінде зерттеу жүргізіп, диссертация қорғаған әдебиетші-ғалым Қайым Мұхаметханов саяси қылмыскер ретінде қатты жазаланған. «Абайдың ақындық мектебі» деген ұғымға тыйым салынып, дүниеде ондай мектеп болған жоқ деп жарияланған.

150 жылдық мерекеге дайындық барысында бұрынғы мұндай жолсыздықтардың кері әсері түзетіліп, Үкімет қаулысымен ұлы ойшыл акынның шығармашылық мұрасын әлі де жинастыру, жариялау және кеңінен насихаттау жөнінде ресми түрде кең көлемді міндеттерді жүзеге асыру белгіленді. Сол шаралардың аясында ғылыми-зерттеу мекемелері мен жоғары оқу орындарында абайтану ілімін жаңа белеске көтеру бағытында ойластырылған мазмұнды және аса кең көлемді жұмыстар өрістетілді.

Мәселен, бір ғана М.О.Әуезов атындағы Әдебиет және өнер институтының өзінде мерейтой қарсаңында жиырмадан астам монографиялық зерттеулер мен баска да деректі басылымдар жарық көрді. Асыра сілтеу кезінде тыйым салынған «Абайдың акындық мектебі» атты ұғым қайтадан қалпына келтіріліп, Қайым Мұхаметханов бұрынғы зерттеулері негізінде төрт бірдей монография жазып, жария етті. Белгілі абайтанушы ғалым, Әуезов институтының бұрынғы кызметкері Мекемтас Мырзахметов «Абайтану тарихы», «Абайтану дәрістері», «Абайдың адамгершілік мұраттары», «Абай және Шығыс», «Восхождение Мухтара Ауэзова к Абаю» деген такырыптарда мазмұнды тың еңбектер жазды.

жылдық мерейтойға әзірлік кезінде 150 абайтану ілімінің белеске көтерілгені өз алдына, сонымен бірге Қазақстан жана Республикасының тұңғыш Президенті Нұрсұлтан Назарбаев бастаған үкімет адамдары болмасты болғызғандай ел сүйсінерлік бірсыпыра игілікті істер тындырды. Солардың қатарында, атап айтқанда, Кеңестік заманда Біріккен Ұлттар Ұйымының жанындағы ЮНЕСКОда тіркелмеген Абай есімі дүниежүзіндегі ұлы адамдардың тізіміне енгізілді. Сонан соң белгіленген тәртіп бойынша сол ұлылардың мерейтойлары туған мезгілі екі және одан жоғары нольдерге (200, 300, 400 деген сияқты) біткен кезде ғана дүниежүзілік көлемде аталып өтеді

екен. Қазақстан үкіметінің өтініші бойынша Абай жөнінде ерекшелік жасалып, оның 150 жылдығы ЮНЕСКО шеңберінде дүниежүзінің көптеген елдерінде мерекеленді.

Бұл, шын мәнінде, тарихи оқиға еді.

#### \* \* \*

Біз осыған дейін, абайтану айналасындағы ғылыми зерттеулер жайында сөз қозғағанда, көбінесе Абайдың поэзиясы төңірегінде тындырылған істерді ғана атадық. Ал, енді ақынның жалпы шығармашылық мұрасын, оның ішінде қарасөздерін де қамти айтсақ, бұл бағытта да жемісті ізденістер болды. Осы орайда алдымен ауызға алынатын еңбек - әдебиетші ғалым, педагог Ханғали Сүйіншәлиевтің «Абайдың қарасөздері» атты монографиясы. Бұл жұмыс сонау елуінші жылдардың бас кезінде қолға алынып, орта тұсында жарияланғанын ескерсек, автордың осынау тың тақырыпта алғаш түрен тартқан ізашарлардың бірі болғандығын атап айтар едік.

Бұл қысқаша шолуда Абай мұрасына көзқараста ертеректе орын алған ең кереғар пікірлердің кейбір мысалдары мен кейінгі, өмір сабасына түскен кездегі ақын шығармашылығына байыпты көзқарас белең алған тұста халқымыздың осынау бағалы рухани қазынасын игеру бағытында тындырылған жұмыстардың қадау-қадау ірілеріне ғана тоқтай алдық.

Шындығында қазақ әдебиетшілерінің абайтану ғылымына соңғы жарты ғасырда қосқан үлесі бұдан әлдекайда зор және әр алуан. Казақстан Республикасы Ұлттық ғылым академиясының академиктері З.Қабдолов, М. Каратаев, С. Кирабаев, Р. Бердібаев, Р. Нұрғалиев, С. Қасқабасов және басқа ғалымдар Абай мұрасын зерттеуге әрдайым зор назар аударып отырды.

Сондай-ақ, кезінде бұл игілікті істің алдыңғы шебінде болып, мол білік, тәжірибелерімен бірсыпыра ауыртпалықты арқалап өткен алдыңғы буын өкілдері - Ы.Дүйсенбаев, Б.Кенжебаев, Т.Нұртазин, Е.Ысмайылов, Б.Шалабаев, ақын Тәкен Әлімқұлов есімдері мен еңбектерін де елеусіз қалдыруға болмас еді. Сөз жоқ, Абай – біздің әдебиетімізде ең көп зерттелген ақын. Солай болатын жөні де бар. Бірак, сөйте тұра, қазіргі егеменді елде абайтанудың жаңа заманы, мәселенің шындығына жетіп, байыбына барудың ең қолайлы заманы туып отырғаны да түсінікті. Кешегі Кеңес тұсындағы идеологиялық өктемдік пен цензуралық

бақылаудың аса қатаң кезінде ұлы ақын туралы айтылмай қалған немесе жаңсақ айтылған жайттар әлі де аз емес. Ол - бір. Екіншіден, Абай жөнінде қаншама көп айтылып, көп жазылса да, оның бүкіл шығармашылық мұрасын тұтас алып, сонсоң оны белгілі бір тақырыптарға бөліп немесе басқа бір ұстаныммен жіктеп, шығармалардың ішкі мазмұнына тереңірек үңіле, жан-жақты талдап, окырман қауымға неғұрлым түгел, тұтас қалпында жеткізерліктей кең алымды зерттеулер әлі де жеткіліксіз.

Абай жолы – хак жолы. Ол ешқашан таусылмайды. Заман өзгерген сайын, халықтың сана-сезіміне еркіндік самалы есіп, ақыл-есі желпінген сайын, ұлы ақынның өлмес мұрасы да жаңа бір қырларынан ашылып, жарқырай түспек. Демек, өз жолында жаңа бір олжалар тауып, тың жемістер теруге ұмтылу Абайға қарай сапар шеккен әрбір зерттеушінің абыройлы борышы болса керек.

Осы айтылғандарды ескере келіп, біз бұл еңбекті ақын мұрасын коғам мен табиғат құбылыстарын, адам жанының иірімдерін реалистік көзбен суреттеуі тұрғысынан тұтас алып қарастыру мақсатына арнадык. Ол үшін Абай өлеңдерін белгілі бір тақырып шеңберлеріне топтастырып, ішкі мазмұн бірлігіне қарай жүйелестіре талдауды жөн көрдік.

Сондағы біздің ұстанымымыз мынадай болып шықты. Біріншіден, қай ақын болса да өз халқының, өз қоғамының кәдімгі қарапайым тұрмысын, күнделікті тіршілігін суреттейді. Демек, реалистік бағыт ұстаған қаламгер қалайда болмыс шындығын беруге тиіс.

Ал Абай суреттеген болмыс көріністері өте қиын жағдайдағы халық тағдырының ащы шындығы болатын. Ақын XIX ғасырдың бел ортасында өмірге келгенде, оның туған халқы Ресей патшалығына біржола кіріптар болып, бодандық бұғауына шегенделген болатын. Өз жерінде отырып бұратана атанған ел бұрынғы өзінің кең байтақ жерінде шыға жайлап, кіре қонып еркін жүрген өмір салтынан бір айырылса, ел билеудің жаңа, жат тәртібі ала келген келеңсіздік зардабынан халықтың ниет-пиғылы, мінез-құлқы өзгеріп, жұрт арасында бүліншілік белең алды. Сөйтіп жүргенде, халық жалпы өркениет көшінен кейін қалып, тарихи тығырыққа қамалды. Ақын осыны көріп қамықты; жасына жетпей қайғы ойлап қартайды. Екіншіден, Абай жөнінде нақтылап айтқанда, ол өз замандастарының бойындағы жаман мінездерді батыл сынай отырып, оларды жақсы адамгершілікке шақырды. Өзінің ұстаздық борышына бағып, халқын окуға, мәдениетке, ғылым-білімге үндеді. Ел-жұртына шынайы парасаттылықтың жолын нұсқады.

Үшіншіден, Абай - қазақ поэзиясына шын мәніндегі лириканың классикалық үлгілерін енгізген ақын. Ал лирика дегеніміз — ең алдымен сезімге құрылатыны ежелден мәлім. Бұл жерде екі түрлі сезімнің толқыны тоғысады. Бірі – өлең үдерісі үстінде тебіренген ақын сезімі, екіншісі - сол сезімнің күшімен, соның әсерінен туындайтын окырман сезімі. Бұл екеуі шынайы болғанда, бір-бірімен табиғи үндестік табады.

Төртіншіден, ұлы Абай – ұлттық поэзияда реформа жасаған жаңашыл ақын. Ол ақындық әлеміндегі шынайы көркемдіктің ауылы қай жақта екенін өз замандастарына да, келешек ұрпаққа да көрсетіп кеткен ақын. Сол шынайы көркемдікті, бір жағынан, өз шығармашылығы арқылы көрсетсе, екінші жағынан, өлең өнерінің шарттарын ақындық тілмен өрнектеп, ұстаздық жолмен насихаттап өткен, сөйтіп, артына тұтас бір эстетикалық мектеп, әсемдік мектебін қалдырған ақын.

Бесіншіден, Абай - данышпан ақын. Сәбит Мұқанов Абай жөніндегі зерттеуінде: «Данышпанның бәрі ақын емес, ақынның бәрі данышпан емес. Ал Абайда осының екеуі де бар», [11] - деген екен. Біз соған косымша айтар едік: Абай - жай ғана данышпан емес, түпсіз тереңнен толғайтын, талай замандардың ақыл-ойын бір басына сыйғызған ғұлама ғалым, кеменгер данышпан.

Ол даналықты өзінің туған табиғатынан үйренді, туған халқының сөз казынасынан үйренді, дүниежүзінің ғылым-білімінен үйренді. Соның барлығын өз санасында, өз жүрегінде қорытып әкеліп, туған халқына ұсынды. Бұл да болса ақын шындығының бір парасы еді.

Ақынның күллі мұрасын тұтас алып, осындай тақырыптар төңірегіне топтастырғанда, біз оның өлеңдерін түгелге жақын қамти алдық деп ойлаймыз. Ал енді олардың сыртында өз алдына бір-бір төбе болып ақынның аудармалары мен қарасөздері тұрады. Олар да әркімнің

тарапынан әртүрлі жағдайларға байланысты көбінесе ішінара, жолжөнекей сөз болған да, арнайы зерттеуге өзек етіп алынбаған тәрізді. Калай болғанда да, олар жөнінде де біз өз сөзімізді айтуға тырыстық. Солардың барлығы қай деңгейде, қаншалықты тындырыммен ойдан шықты, оның төрешісі – талабы жоғары ғылыми қауым мен талғамы таза окырман көпшілік. Сондықтан еңбегімізді солардың мәртебелі құзырына ұсынамыз.

# **«КАЛЫН ЕЛІМ, ҚАЗАҒЫМ...»**

Нанымы жоқ, анты бар, Ел нұсқасы кетті ғой.

Абай

Абай - өз заманының жыршысы. Оның шығармалары - сол заманның шежіресі. Оларда сол кездегі қазақ қауымының тұрмыстіршілігі барлық ерекшеліктерімен, тек өзіне ғана тән белгі-бедерімен, өзіндік бояу-өрнектерімен мейлінше айқын да толық бейнеленген.

Ұлы суреткер Мұхтар Әуезовтің ақын өміріне арналған эпопеясын халкының дәл сондай ауызы уәлі, беделді азаматы, Ұлттық Ғылым академиясының тұңғыш президенті Қаныш Сәтбаев XIX ғасырдың екінші жартысындағы қазақ өмірінің энциклопедиясы деп бағаласа, көркемдік ойдың осынау іргелі ескерткішіне арқау болған шығармашылық өмірбаянын да сол дәуірдің ең бір дәлелді деректерінің қатарында қабылдай аламыз.

Ал енді сол Абай заманы қандай заман еді? Өкінішке қарай, біз күні кешегі идеологиялық өктемдіктің тар құрсауымен шегенделген тұста оның әлеуметтік сипатын толық ашып айта алмай келдік. Қоғам өміріндегі барлық кінәратты тек қана сол қауымның өз ішінен іздеп, барлық пәлені таптық жіктелістің кесірінен көрдік. Әлеумет өмірінің барлық окиғалары мен құбылыстарын сыңаржақ идеологияның долбарларымен ғана түсіндірдік.

Ал, шынтуайтына келгенде, Абай заманы патшалықтың отарлау саясаты әбден шығандап тұрған шағы еді. Бұл кезде қазақ даласындағы өмірдің патша әкімшілігіне тәуелді болмаған, отаршылдықтың қатал заңына бағындырылмаған бірде-бір саласы қалған жоқ еді.

Тегінде, қазақ халқының өткен тарихымен шұғылданып жүрген патшалық Ресейдің қоғамтанушыларымыз КОЛ қараған астына тәуелділіктің үш кезеңін айырып қарастырады. Оның бірінші кезеңі - бодандыкты алғаш рет қабылдаған XVIII ғасырдың отызыншы жылдарынан XIX ғасырдың жиырмасыншы жылдарына дейінгі, екінші кезеңі - 1822 жылғы қазақ даласын басқару жөніндегі Уақытша ережеден 1868 жылға дейінгі, ал үшінші кезеңі - 1868 жылғы патшаның екінші жарлығынан Қазан төңкерісіне дейінгі аралықты қамтиды. Отаршылдыктың бір ғасырдай уақытқа созылған бірінші кезеңінде патшалык қазақ даласының сыртқы жаудан қорғалуын қамтамасыз еткен